## The book was found

# **Windows 7 Simplified**

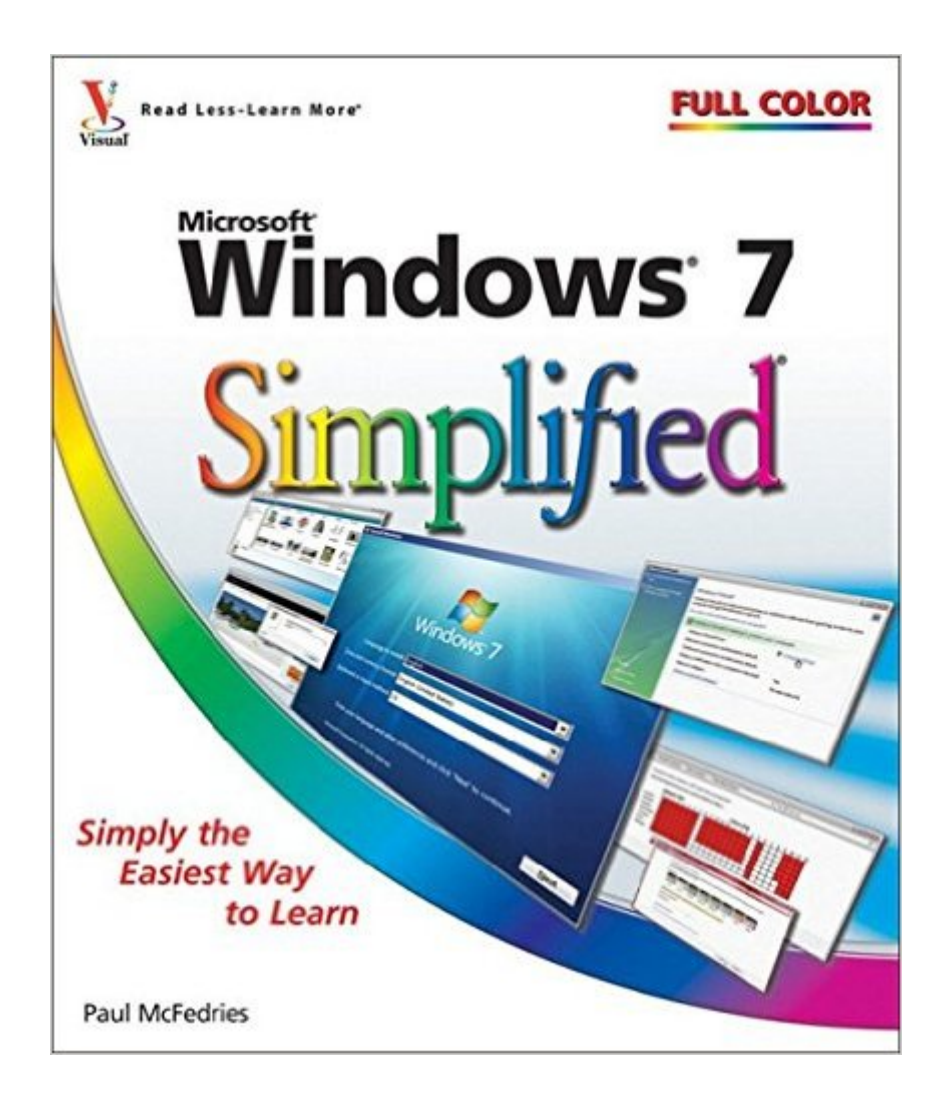

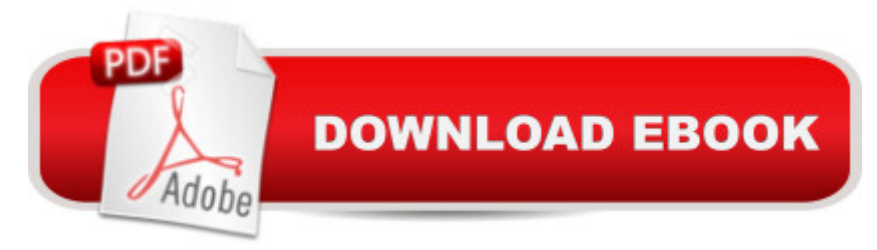

### **Synopsis**

This full color book uses the Visual approach to cover the new features of Windows 7 and provide step-by-step instructions for readers who are entirely new to the subject. Inside readers will find tasks on topics such as: Windows 7 basics, creating movies, sharing their computer, working with and managing files, browsing the Web, and new ways to customize Windows to work for them. This book covers the new features of Windows 7, including: the interface and the new and improved Internet Explorer. A more sophisticated interior appeals to a wide ranging audience who will appreciate the colorful images and easy to follow instructions.

### **Book Information**

Paperback: 272 pages Publisher: Visual; 1 edition (September 28, 2009) Language: English ISBN-10: 0470503874 ISBN-13: 978-0470503874 Product Dimensions: 8.6 x 0.6 x 10 inches Shipping Weight: 1.8 pounds (View shipping rates and policies) Average Customer Review: 4.3 out of 5 stars $\hat{A}$   $\hat{A}$  See all reviews $\hat{A}$  (149 customer reviews) Best Sellers Rank: #169,796 in Books (See Top 100 in Books) #9 in Books > Computers & Technology > Operating Systems > Windows > Windows Desktop > Windows 7 #197 in Books > Textbooks > Computer Science > Operating Systems #449 in Å Books > Computers & Technology > Software > Microsoft

#### **Customer Reviews**

Since I have used Windows XP and Vista, I purchased this book to learn the changes in Windows 7. Great illustrations on how it is done and can be used by a first time user or some one upgrading to Windows 7. It is not as comprehensive as the Teach Youself Visually series but for a casual user or some one upgrading is it a quick reference to the changes. The artwork is great and easy to understand.

OK--none of the early books on new operating systems will be all that great, however this one is better than the first one I purchased that was by Microsoft. The problem is that these self help books are written about the time the software is being prepared for release to the public and therefore the writers don't have enough expierence to write a really great book. This book has lots of pictures

everything that Windows 7 can do for you as these writers just either don't know or it was too early in the process for them to learn about everything Windows 7 has to offers.

Easy to follow as all information is supported by graphics that are exactly what you see on your monitor.

Very user friendly for a new Windows 7 person. I would recommend it to anyone that does not like complicated explanationns.

Windows 7 Simplified is a great text for anyone switching from another Windows program or for anyone just getting a computer and wondering how this operating system works. This read less-learn more text is great because it not only has illustrations to walk you through each step, but it also has other tips, easily found in boxes, throughout the text. All the Simplified Read Less-Learn More texts are the way to go to feel comfortable with your computer. Microsoft Office Word 7 and other components of Word are also well done in this Simplified kind of text. Great for beginners and intermediates.

Windows 7 is really easy and super fast to learn and use,I really love on how well winows 7 step by step helps porovide easy steps to learning windows 7 it's self explainatory, with lots of tips on how to help you get the most out of it.

A HELPFUL Book after going from a old operating system to a complete new operating system. A "GOOD" step by step computer book. Easy to read and understand. If your needing help, this is the book to purchase.

So far its given all the information I need to use Windows 7, also its very easy to look up things, Download to continue reading...

Windows 10: Windows10 Mastery. The Ultimate Windows 10 Mastery Guide (Windows Operating [System, Windows 10 User G](http://ebooksreps.com/en-us/read-book/j6w3Q/windows-7-simplified.pdf?r=WB%2Fatn3P15r0eKpAVx8%2FhGoDJK3mfKJCdeUhgUbmz2%2FIU9DEoyV%2FyWGjTKkPKaAV)uide, User Manual, Windows 10 For Beginners, Windows 10 For Dummies, Microsoft Office) Windows 10: The Ultimate Guide For Beginners (Windows 10 for dummies, Windows 10 Manual, Windows 10 Complete User Guide, Learn the tips and tricks of Windows 10 Operating System) Windows 8.1: Learn Windows 8.1 in Two Hours: The Smart and

Troubleshooting: Windows 10 Manuals, Display Problems, Sound Problems, Drivers and Software: Windows 10 Troubleshooting: How to Fix Common Problems ... Tips and Tricks, Optimize Windows 10) Windows 10: The Ultimate User Guide for Advanced Users to Operate Microsoft Windows 10 (tips and tricks, user manual, user guide, updated and edited, Windows ...

(windows,guide,general.guide,all Book 4) Windows 8 Tips for Beginners 2nd Edition: A Simple, Easy, and Efficient Guide to a Complex System of Windows 8! (Windows 8, Operating Systems, Windows ... Networking, Computers, Technology) Windows® Group Policy Resource Kit: Windows Server $\hat{A}$ ® 2008 and Windows Vista $\hat{A}$ ®: Windows Server $\hat{A}$ ® 2008 and Windows Vista $\hat{A}$ ® Microsoft Windows Internals (4th Edition): Microsoft Windows Server 2003, Windows XP, and Windows 2000 Windows 10: The Ultimate Beginner's Guide - Learn How To Start Using Windows 10, Easy User Manual, Plus The Best Hidden Features, Tips And Tricks! (Windows ... Windows 10 Software, Operating System) A Beginner's Guide to AutoHotkey, Absolutely the Best Free Windows Utility Software Ever! (Third Edition): Create Power Tools for Windows XP, Windows Vista, ... and Windows 10 (AutoHotkey Tips and Tricks) Windows 10: The Ultimate Beginner's Guide How to Operate Microsoft Windows 10 (tips and tricks, user manual, user guide, updated and edited, Windows ... (windows,guide,general,guide,all) (Volume 3) Tarot Cards Simplified: How To Do Accurate Tarot Card Readings Quick Start Guide (Tarot Cards Simplified Series Book 1) Hands-on Study Guide for Exam 70-411: Administering Windows Server 2012 R2 (Exam 70-411, 70-411, Exam Ref 70-411, MCSA Windows Server 2012 R2, MCSE Windows Server 2012 R2) Windows 10: From Beginner To Expert: A Complete User Guide to Microsoft's Intelligent New Operating System (Now With Bonus Chapter) (Windows - General ... General Guide, Windows - General Mastery,) Windows 10 New Users Guide: Learn How To Master Windows 10 Step By Step! (Windows 10 For Beginners) Windows 8.1 :: Migrating to Windows 8.1.: For computer users without a touch screen, coming from XP, Vista or Windows 7 Windows 8 :: Migrating to Windows 8: For computer users without a touch screen, coming from XP, Vista or Windows 7 Microsoft Windows Security Inside Out for Windows XP and Windows 2000 (Bpg--Inside Out) Advanced Windows: The Developer's Guide to the WIN32 API for Windows NT 3.5 and Windows 95 Windows 10: The Ultimate Guide To Operate New Microsoft Windows 10 (tips and tricks, user manual, user guide, updated and edited, Windows for beginners)

Dmca